# **GlobeNewsReader**

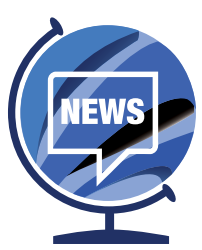

Interested in reading news from around the world? Would you like to see your news geo-located on a map by its content? Then GlobeNewsReader is the app for you! Get your daily dose of news from GlobeNewsReader, the only news app that provides over 150 sources indexed with an exclusive algorithm to provide you with highly relevant content to any geolocation on the globe. Where you are, where you work, where your head is...GlobeNewsReader is there too.

Get the Mobile App at: https://apps.nga.mil

## App Features and Capabilities:

GlobeNewsReader allows its users to quickly peruse hundreds of news sources and articles from around the globe by geolocating them on a map. Articles are geolocated at various scales from a relevant location extracted from the news article. Articles can be filtered by 15 different categories, geographic or keyword/ source/language search. Individual articles are displayed with a date, title, picture, source and URL to the original article. Users can then easily click through to the original article.

GlobeNewsReader features several ways for the user to discover and filter articles: by *location*, by *category type* and by *source/language/keyword*.

*Category Type:* On the top left hand side of the app is the menu button. Click through this icon to select or deselect the news categories that you would like to display.

The 15 category types are: Business,

Cyber, Entertainment, Government, Health, Industry, Politics, Religion, Science, Sports, Technology, Terrorism, US, World and WTF.

*Location:* In the middle of the top right is a magnifying glass, one can use this field to type in a geographic location and the app then displays articles clustered around the location.

*Keyword Search:* On the top right is the filter button, shaped like a funnel. Selecting this icon brings up the keyword search field. One can type in a single word or multiple words (as the input field supports simple Boolean "AND"). The keyword search function then searches for a match in any of the following fields of the article: title, summary, source and language.

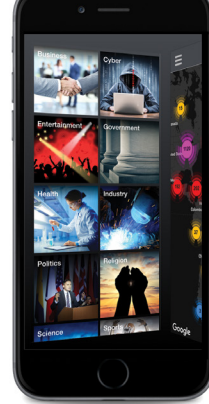

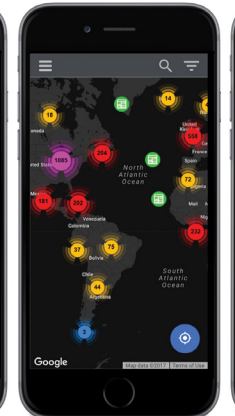

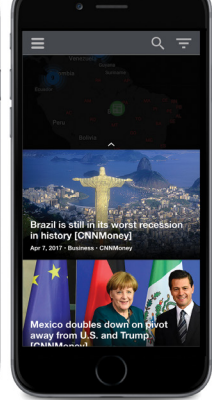

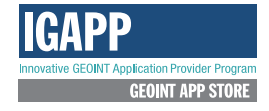

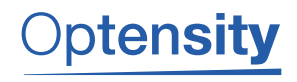

**ERosoka** 

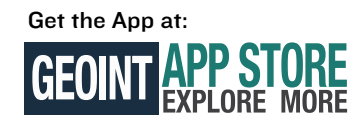

GlobeNewsReader is fed by two data services which aggregate news sources: GDELT and Rosoka News.

#### GDELT is an open source project: *http://www.gdeltproject.org*

Rosoka News is a commercial data service developed by Optensity's partner Rosoka Inc. Rosoka News brings with it the power of the Rosoka Series 6 extraction. News combines a powerful, multi-site web crawler with high-accuracy entity extraction to produce a browsable index of dozens of entity types, including people, places, and organizations. Language identification of over 200 languages first classifies web pages as they are fetched to tailor the dictionaries used to attach meaning to words. Place names in the articles have been extracted and automatically tagged with coordinate data from Rosoka's built-in gazetteer. Rosoka uses linguistic context and an advanced geospatial fitness measure to determine the difference between PERSON and PLACE and for places to determine the correct location. The gazetteer is populated with data that is directly read in from the United States Geological Survey (USGS) Geographic Names Information System (GNIS) and the National Geosptial-Intelligence Agency and augmented with other openly available data formats.

*Settings* The settings section (icon located by scrolling to the bottom of the categories) has these options: Settings URL, Map Theme, Enable GDELT New Source, Sync with Latest News and Restore Defaults Setting. At the top of settings section is the "Settings URL" option. This allows any organization to provide a customized version of the app to their users by specifying a custom settings file. The customizable fields are:

- Polling interval Current default is 1 hour
- Blocked domains
- Added Data Sources
- Specified Display or Block of the 15 Categories

Map Theme allows one to change the themed colors of the display.

Note that the GDELTdata source toggle is disabled by default – here's the place to turn it on and ensure that data is displayed on the map. "Sync with Latest News" allows one to override the apps default poll time for data and have the new data immediately updated.

## AppSymphony

A cloud-based, integration platform that creates applications by integrating data sources with analytical services and algorithms in the cloud.

The GlobeNewReader app will communicate with a configurable AppSymphony service to obtain all necessary data. Any organization can create a new default profile and host it themselves or Optensity can host it for you. Please contact us at info@optensity.com to discuss.

#### Rosoka

Rosoka provides cutting-edge natural language processing (NLP) technologies based on a unique information extraction technique along with certain linguistic algorithms. This process results in a multilingual suite of products and data which need no additional language translation modules or manual tagging.

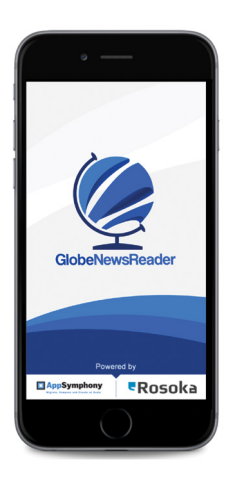

# Download the App: GEOINT APP STORE

- *•* Log-in at: https://apps.nga.mil/
- *•* See GlobeNewsReader on the Home Screen or search "GlobeNewsReader" in the search box on the top of the screen.
- Hit "Download" and you're ready to go!

Not registered with IGAPP? If you are a U.S. Government employee, sign up here: https:/geoaxis.nga.mil

### www.optensity.com **GlobeNewsReader** info@optensity.com